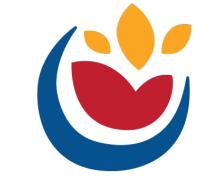

#### Nutrition and Aging Resource Center

# Design, Accessibility and Tacos!

May 2024

### Did you know?

90% of the PDFs are largely inaccessible to people with disabilities

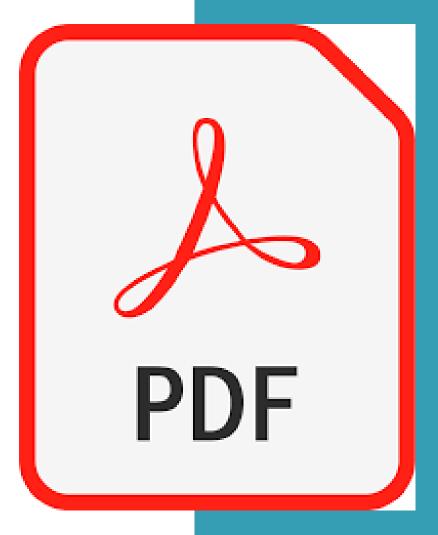

# Things are always changing

# Adobe Accessibility Auto-Tag API

FORBES > LEADERSHIP > DIVERSITY, EQUITY & INCLUSION

#### Adobe Wants To Help Make PDF Documents More Accessible With AI-Based Auto-Tag API

Steven Aquino Contributor © Steven covers accessibility and assistive technologies.

May 17, 2023, 09:00am EDT

Follow

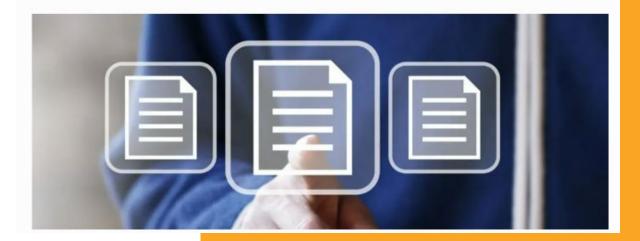

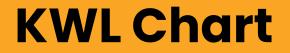

# What I What I What I LEARNED **KNOW** WONDER and the second division of the second division of the second divisio and the second division of the second division of the second divisio

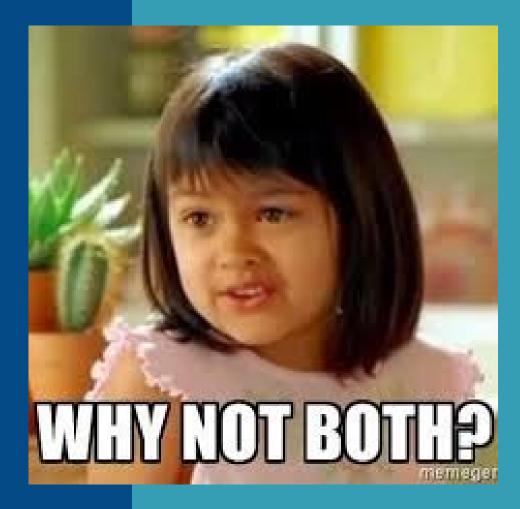

#### Agenda

- . Presentation
- . Let's Work Through It
- . Design Time

#### **Nutrition and Aging Resource Center** Example

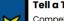

#### Tell a Tale:

Compelling stories help gain support, funding and participation, and drive positive outcomes. The first step is to ensure your audience can understand the data and information you are conveying.

#### The what:

**Ensure your audience** 

can understand the

data and information

you are conveying.

Data provides the evidence for your great story. Presenting that data in a way that is meaningful to your audience can be the real challenge. When it comes to quantitative data (facts and figures), simplify the numbers to help others visualize the information.

Consider the following example. "In SFY22, 38.9% of home-delivered meal consumers and 18.9% of congregate consumers are at risk for food insecurity."

> Can you really grasp what is being conveyed? One of the best ways to help your audience "aet it" is to simplify the data. Instead of using percentages, try using whole numbers that can be pictured easily. In this case, we could say that "4 out of 10 home-delivered meal consumers are at risk for food insecurity, and 1 out of every 5 congregate meal consumers is also at risk for food insecurity."

#### The Captain says

actual visuals!

Ay, me hearties! It is even better if you can provide

> 1 out of 5 congregate consumers is at risk for food insecurity

The Amazing Adventures of Captain Funds Finder! Introducing YOU to the Nutrition and Aging Resource Center's NEWEST SUPERHERO!

Providing nutrition to aging adults is incredibly important and can be challenging at times. Ofter one of the biggest obstacles Older Americans Act (OAA) nutrition programs face is sufficient funding a serve the number of older adults who need services. It is important to find other sources of funds to help pay adventure!

Use this treasure tap as a guide to obtain funds from local governments and organizations. Along the way, the Captain we give tips and tricks that have worked for her as she seeks out reasure in the form of funds for OAA mean programs.

#### But first, we must Prepare for the Journey

As with many things in life, the more time and effort spent preparing, the petter the results. The same is true when it comes to getting anding. Preparing for the journey includes studying your program, the funding opportunities available, and the community. Then you can part the information (or data) you have gathered to good use.

#### Get to know more about ...... your funding needs:

What is it in your organization that is missing or needs to expand? What need is not being met in the community? Get specific and know the exact need, including what the funds will be used for and how r instance, if you need new equipment for cold much you will need, in order to seek funds effectively. food storage, research the size of cooler you will need to fit the space you have available. Find a supplier of that equipment and the exact cost to purchase d install the cooler. The more precise you are with knowing the need, the more targeted you can be doing funding that will cover the costs and that will fund equipment for food storage.

When it comes to aging nutrition programs, is extremely important to know the cost to deliver meal services. Knowing your meal cost, your try a meal cost, is ext. melv important. It isn't just food that contributes to the total cost of a meal. You must also account we all of the other costs including paid labor, utilities, meal packaging, location expenses, etc. to know how much funding you actually need. To help calculate this, see Identifying e Total Cost of a Meal summary brief and Extended Brief. Knowing this exact cost is important for da -to-day operations and budgeting, is also important for calculating funding needs when you want to expand services.

Knowing your exact needs on help narrow down potential funders.

#### Get to know more ab ... funding opportunities that already exist /ut..

Do your local and cate governments or other community organizations regularly offer funding opportunities s ch as grants? Are there individuals, foundations or other charitable organizations in your community that could provide funding? One way to find out is by reaching out to loc government offices, corricits of government, and state government officials to ask what funding may be available. Also, corract other similar organizations in your community to ask about how they are funding projects. Perhaps they can offer some insight.

# Why is accessibility important?

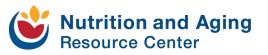

# **People Impacted Worldwide**

- . Visual impairment 285 million
- . Moderate-to-profound hearing impairment 275 million
- . Many more have:
  - Physical, speech, cognitive, neurological disabilities
  - Limited understanding of English

# Accessibility benefits everyone

#### **Examples include the following:**

- . Closed captions
- . Curb cutouts and ramps
- . Audio books and screen readers

# What is assistive technology?

Assistive Technology (AT) - any item, piece of equipment, or system that is commonly used to increase, maintain, or improve an individuals functioning related to cognition, communication, hearing, mobility, self-care and vision.

# **World Health Organization**

"'Leaving no one behind' means ensuring people with disabilities, the older population, those affected by chronic diseases and everyone who needs assistive technology are included in society and able to live healthy and dignified lives."

# Why is it important to YOU?

# Before content is made public, it <u>must</u> be accessible per section 508.

Electronic content includes, <u>but is not limited to</u>:

- Electronic documents
- Websites
- Applications
- Agency-wide emails

## **Scenario 1**

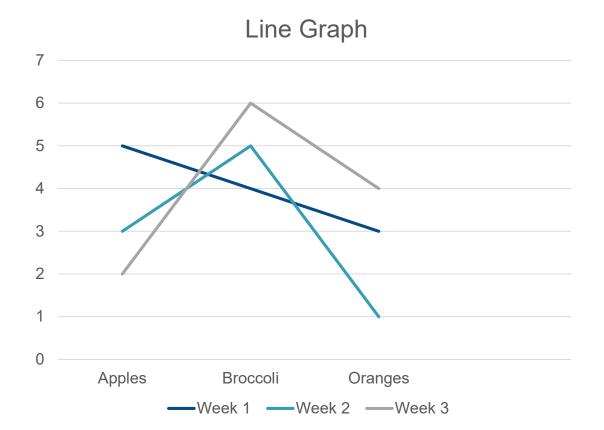

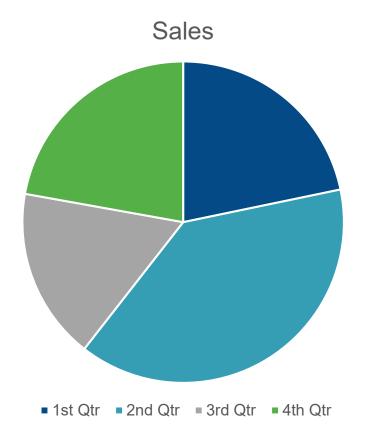

## **Colorblind View**

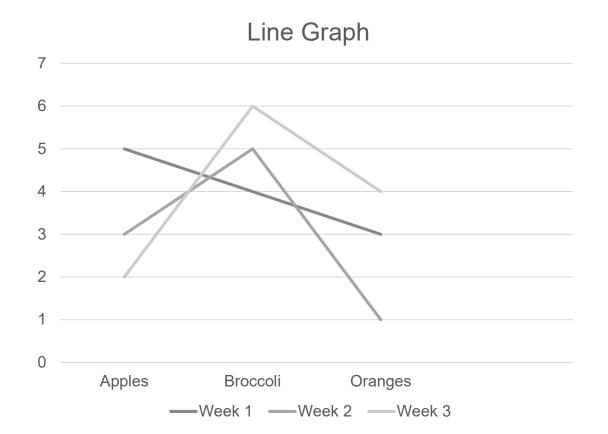

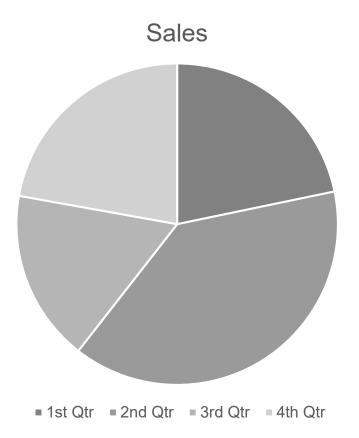

# Scenario 1 - Fixed

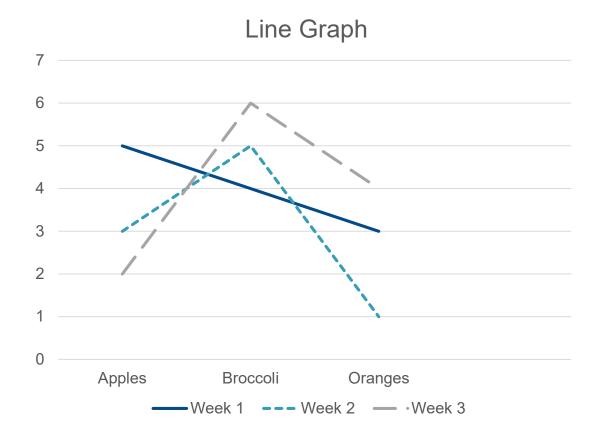

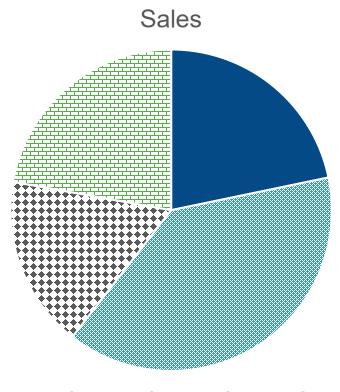

■ 1st Qtr ■ 2nd Qtr ■ 3rd Qtr = 4th Qtr

## Scenario 1 – Fixed and Monochromatic

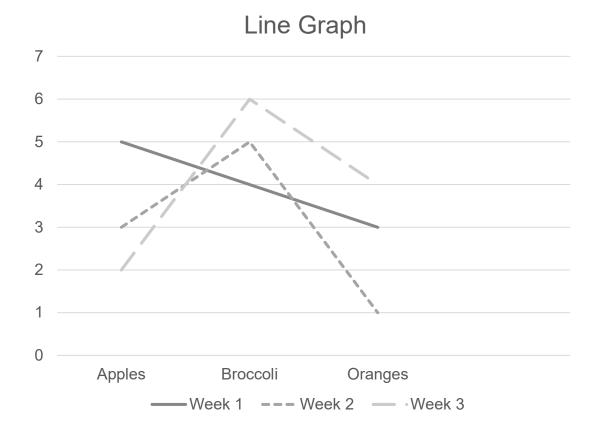

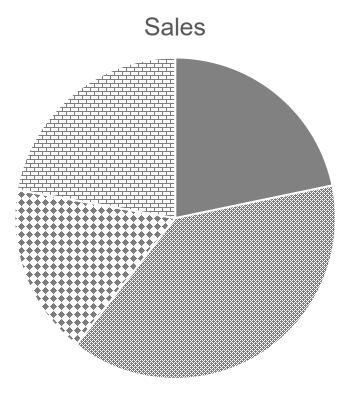

■ 1st Qtr ■ 2nd Qtr ■ 3rd Qtr = 4th Qtr

# Capstone Video PowerPoint Presentations

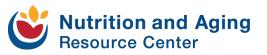

Things to consider when using PowerPoint:

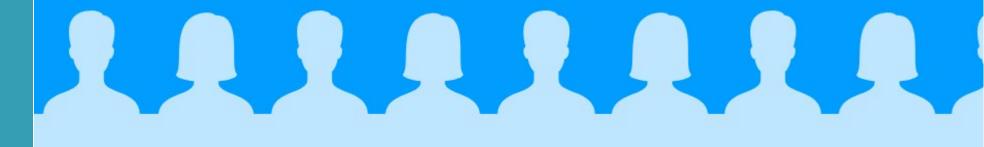

# When was the last presentation that you gave?

What do you remember?

# Text on slides

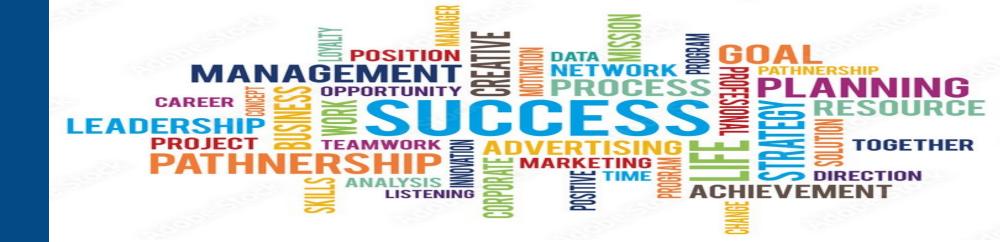

#### Limit text

- One idea per slide
- Turn a paragraph into an outline
- Bullet points for short phrases limit sentences to quotes

# Images on slides

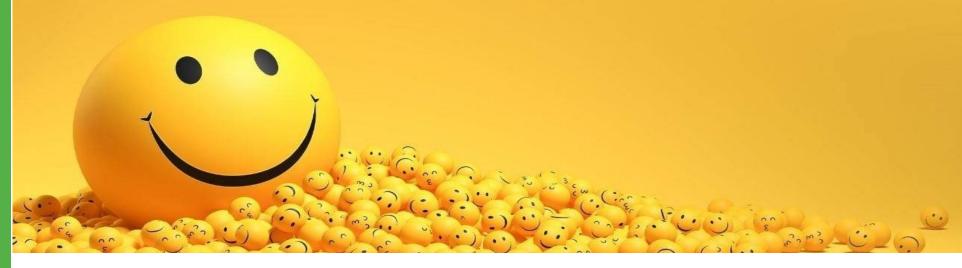

#### Do not use images just to use them.

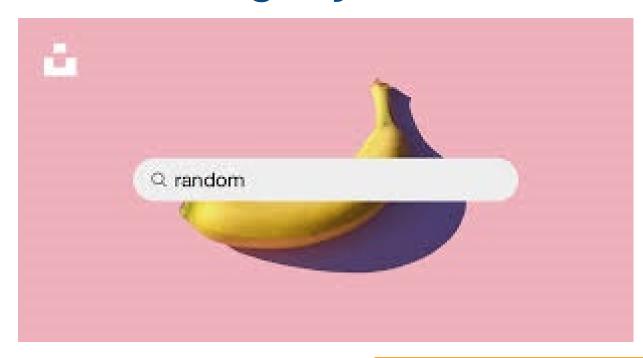

What is the purpose of the presentation?

#### PowerPoint is an aid.

"Do not read word for word off of your slides. People do not want to listen to a presentation that they could have simply read a copy of the slides. This is a test slide to see if you are reading along. When you read this sentence stand and say your name and favorite color to get a prize."

# Think Outside the Box – What is easiest for the end user?

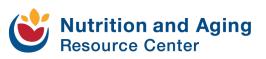

PowerPoint Slides vs. Recordings

### What would you prefer?

Slides with or without speaker notes?

Slides or a recording of the presentation?

Beef or chicken?

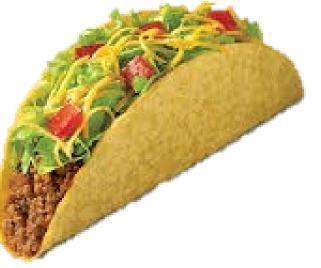

What to know about recordings

## Things to consider:

- Post presentation edits
  - Trim the beginning and ending
- Sharing platforms

   YouTube, Vimeo, etc.
- Automatic closed captioning
   Ensure accuracy

#### Closed Captioning

# Addressing the automatic inaccuracies

- Grammatical errors
- Mispronunciations
- Background noise

#### Pros vs Cons of Video Presentations

- Pros
  - You eliminate the need for a PDF
  - Easy to view resulting in an increase audience engagement
  - Link to the video(s) or playlist for easy sharing
  - Add to a playlist long after the grant is complete
  - Less back and forth after the grant period is over

#### Pros vs Cons *Continued*

- Cons
  - You could have not compliant slides that you are sharing (color contrast)
  - You would have to find a quiet
     space potentially needing to do
     the presentation more than once

#### Other Boxed Up Items

- Flyers
- Handouts
- Sample menus/recipes
- Assessments and surveys

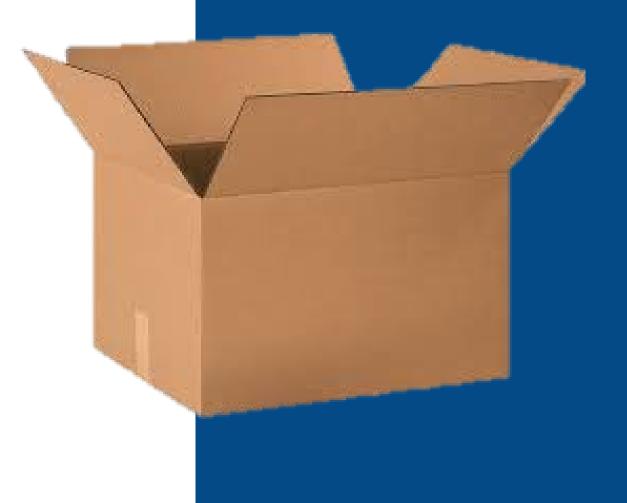

# **Speed Round!**

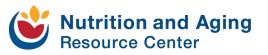

# **PDF Training Opportunities**

#### • Section 508.gov

- Module 0: Background & Information
- Module 1: What is a PDF?

#### Module 2: Testing a PDF for Accessibility

- Module 3: Remediating PDFs for Accessibility
- Module 4: Converting Scanned Documents into Section
   508 Conformant PDFs

Images and Alt Text

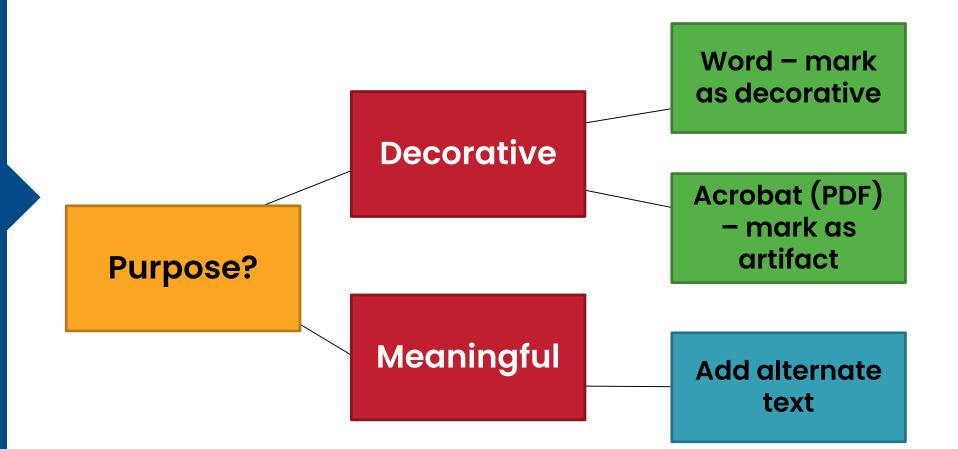

# What would your alt. text be?

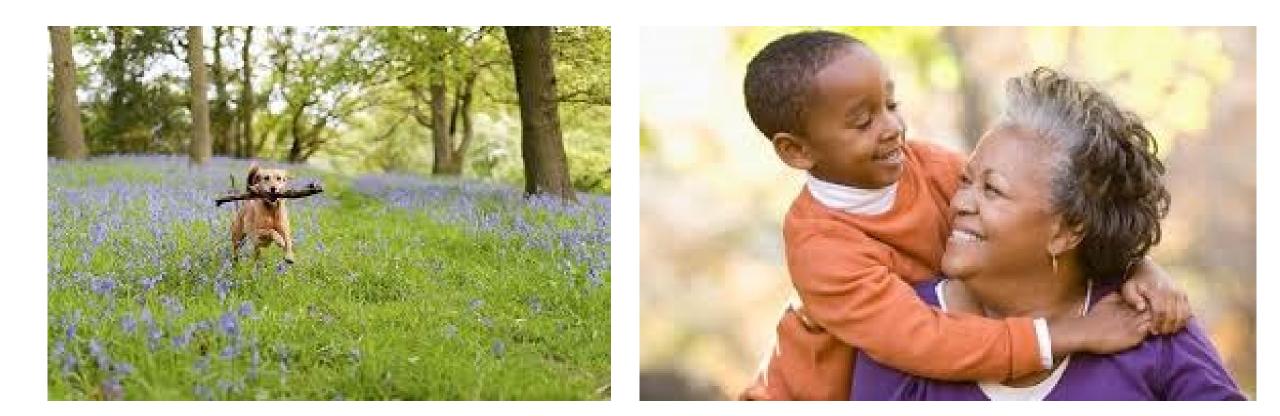

#### TABLES: Structural Markup

### Things to consider:

- Visual cues do not make an accessible table
- "People using screen readers can have the row and column headers read aloud as they navigate through the table."

# Let's Work Through It!

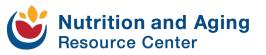

#### Should We Meet Again?

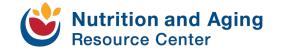

#### Let Me Know Your Thoughts

 Monthly, every other month, quarterly, twice a year

• One hour, two hours

 I would rather schedule my own time or office hours

### **Any Questions?**

Marissa A. Vance MAC <u>marissa.vance@iowa.gov</u>

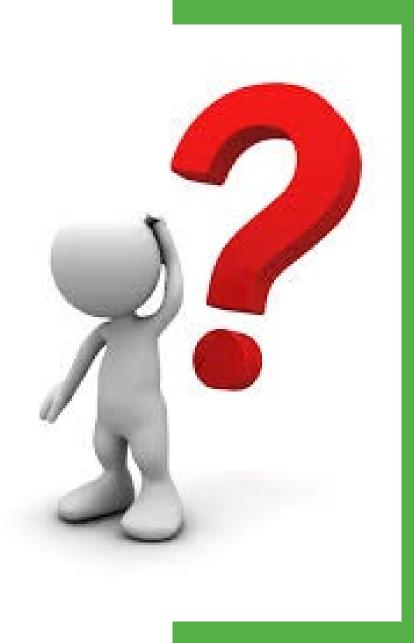

#### Resources

Forbes article on AI-Based Auto-Tag limiting text and using graphics effectively Automatic closed captioning Watch Accessibility.com's event on Closed Captioning Assistive Technology PDFs Tables Tutorial Building Tables

Intro to Accessibility

## **Thank You**

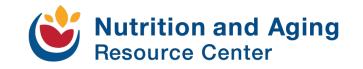

This project was supported in part by grant number 90PPNU0002-01-00 from the U.S. Administration for Community Living, Department of Health and Human Services, Washington, D.C. 20201. Grantees undertaking projects with government sponsorship are encouraged to express freely their findings and conclusions. Points of view or opinions do not, therefore, necessarily represent official ACL policy.

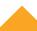